## SEIS-PC

## Apllication of SEIS-PC for seismic intensity data analysis

 $#$  [1] # Kenshiro Tsumura[1]

 $[1]$ [1] ADEP

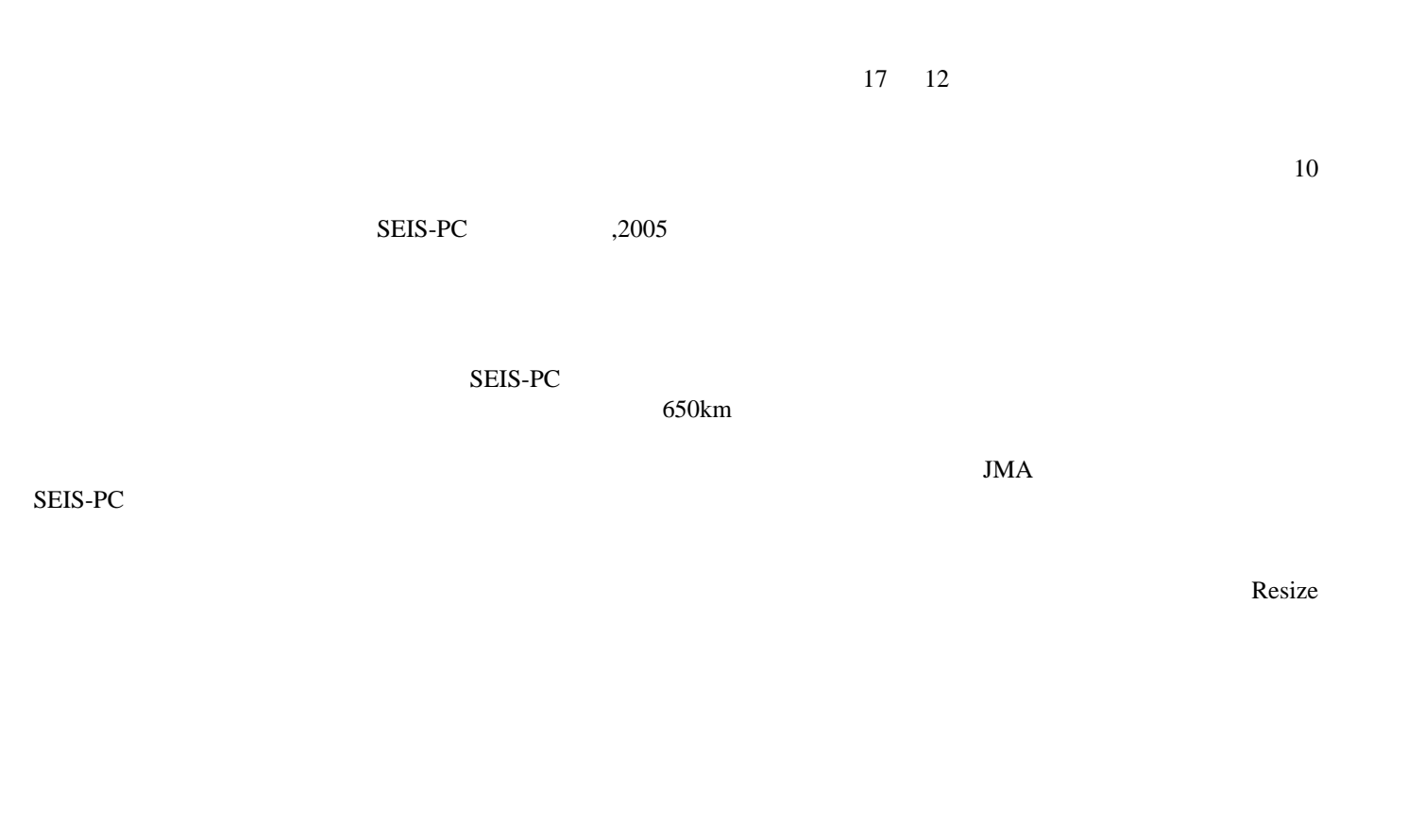

 $\text{Resize} \qquad \qquad \text{M-T}$ 

SEIS-PC extended and the set of the set of the set of the set of the set of the set of the set of the set of the set of the set of the set of the set of the set of the set of the set of the set of the set of the set of the